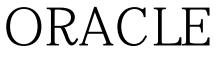

https://www.100test.com/kao\_ti2020/143/2021\_2022\_ORACLE\_E5  $\_BA\_94\_E7\_c102\_143377.$ htm 61. oracle v\$sessions 62. tablespace? 0select \* from dba\_tablespaces. 63. oracle initsid.ora, process  $\mathbf{64}$ .  $\mathbf{64}$ logminer 65. pl/sql utl\_file pl/sql $\qquad \qquad \qquad 66$   $\qquad \qquad \text{amp.}$ t, at{}, at )). 67. exp wer/pass file=a.dmp tables(bsempms) query= "where emp\_no=\s09394\\" 68. oracle8i $\qquad \qquad$  zhs16gbk $\qquad \qquad$  69. data guard by tandby the 30. Note of the standby the 30. Note of the 30. Western  $\sim$  70. 建spfile? sql> connect / as sysdba sql> 0select \* from v\$version. sql> create pfile from spfile. sql> create spfile from pfile= e:\ora9i\admin\eygle\pfile\init.ora . 文件已创建。 sql> create spfile= e:\ora9i\database\spfileeygle.ora from pfile= e:\ora9i\admin\eygle\pfile\init.ora . 21. ? shmmax extensive that the coracle oracle

:0.5\*物理内存 例子:set shmsys:shminfo\_shmmax=10485760 shmmin  $100T$ est www.100test.com